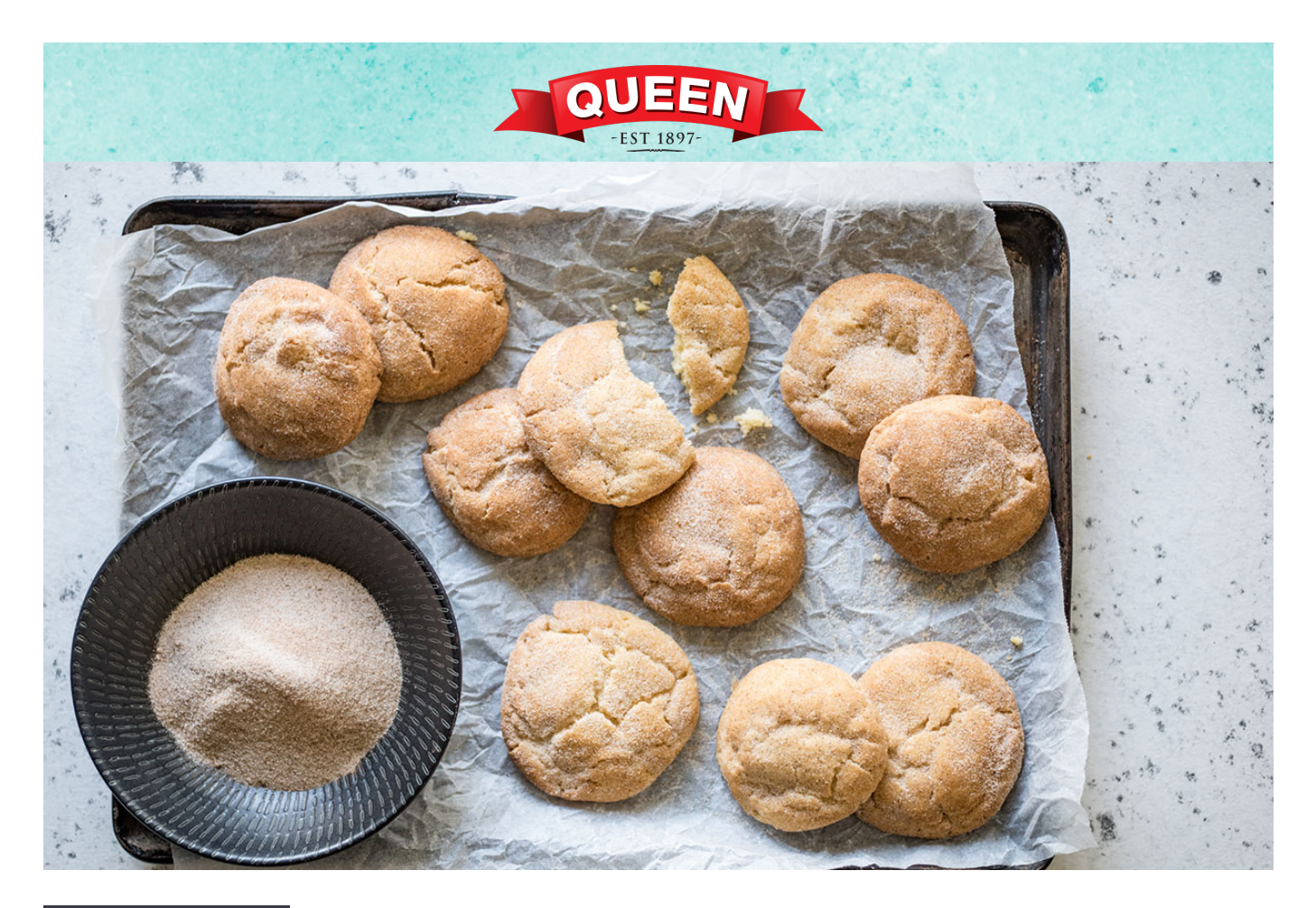

PREP: 20 min + chilling COOK: 12 min SERVES:18-20

# Vanilla Bean Cinnamon Snickerdoodles

Have you ever had snickerdoodles? A soft, buttery cookie, baked with a coating of cinnamon sugar and scented with vanilla - yum!

# **Ingredients**

250g butter, softened 1 1/2 cups (330g) caster sugar 2 large eggs [2 tsp Queen Organic Vanilla Bean](https://queen.com.au/nz/products/organic-vanilla-bean-paste-65g/) [Paste](https://queen.com.au/nz/products/organic-vanilla-bean-paste-65g/) 2 3/4 cup (410g) plain flour 2 tsp cream of tartar 1 tsp baking soda A pinch of salt 1/3 cup (75g) caster sugar 3 tsp ground cinnamon

## **Method**

#### **STEP 1**

In the bowl of an electric mixer, beat the butter and sugar until light and creamy.

#### **STEP 2**

Add the eggs, one at a time, mixing one in thoroughly before adding the second. Beat in the vanilla bean paste.

## **STEP 3**

Add the flour, cream of tartar, baking soda and salt and mix just until combined. Cover the bowl with plastic wrap and refrigerate for at least 30 minutes.

#### **STEP 4**

Pre-heat the oven to 175C fan-forced and line two trays with baking paper. Use a tablespoon of dough at a time and roll the dough into balls.

Why not take a photo and share your version with us. Tag #queenfinefoods on Instagram or post to our [Facebook](https://www.facebook.com/QueenFineFoods) page.

Visit [queen.com.au](http://www.queen.com.au/) for recipes, tips, tutorials, products and to upload your own recipe.

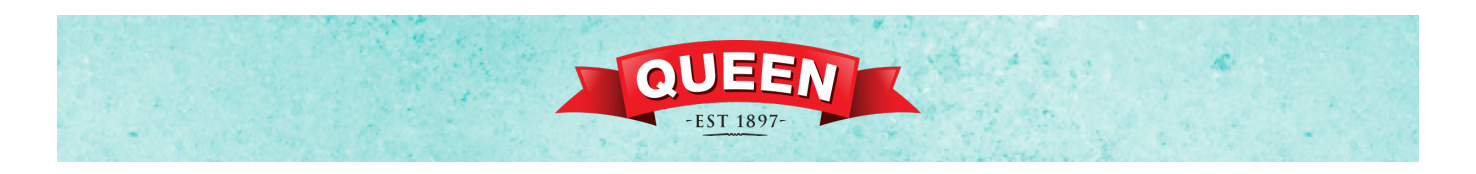

# **Method**

## **STEP 5**

Combine the sugar and cinnamon in a bowl and roll the balls of dough in the sugar until coated then place the balls on the tray leaving at least 5cm between each one.

## **STEP 6**

Bake for 12-14 minutes or until golden. Leave them to rest on the tray for 10 minutes and then transfer the biscuits to a wire rack to cool completely

Why not take a photo and share your version with us. Tag #queenfinefoods on Instagram or post to our [Facebook](https://www.facebook.com/QueenFineFoods) page.

Visit [queen.com.au](http://www.queen.com.au/) for recipes, tips, tutorials, products and to upload your own recipe.